## SAP ABAP table TCMS RE T CAT {System table for Object category}

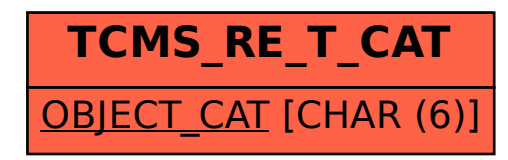